# LINUX COMMAND LINE: New Tricks for Old Dogs

# HOW OLD IS HAL?

Sun workstations run BSD on Motorola 68020 processors

MIT Project Athena releases X Window System 10

The Free Software Foundation has just been incorporated

4.3BSD is new and shiny, SVR4 is coming in 1988…

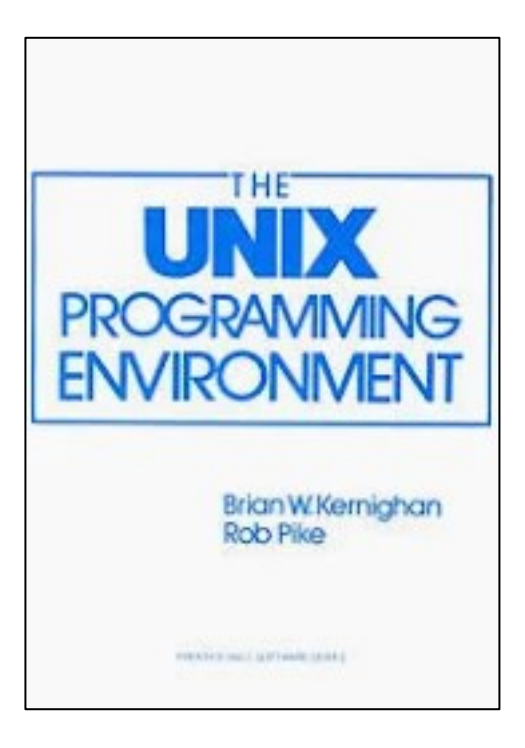

# SORTING IP ADDRESSES

Old and busted

**sort -n -t. -k1,1 -k2,2 -k3,3 -k4,4 addrfile**

The new hotness

**sort –V addrfile**

# FIND BY TIMESTAMP

Back in my day, **find** didn't do timestamps

```
touch -t 201910140000 /tmp/myfile
find / -newer /tmp/myfile
```
You kids have it so easy

**find / -newermt '2019-10-14 00:00:00'**

# FILE SIZES IN A DIRECTORY

We don't need no stinking **xargs**

**find /usr/share -type f -exec wc -c {} \; | sort -nr**

We don't need no stinking **exec**

**find /usr/share -type f -printf "%s\t%p\n" | sort -nr**

# LOOKING FOR PARENT DIRS

What's wrong with my Perl CGI scripts?

**find /var/www –type f –name \\*.pl | xargs dirname | sort -u**

You kids and your shortcuts, missing out on all the pipeline fun!

**find /var/www –type f –name \\*.pl –printf "%h\n" | sort -u**

# FINDING PATTERNS

Get the picture?

**find \$HOME -type f | grep -Ei '\\.(jpe?g|gif|png|tiff|bmp)\$'**

When did **find** get all fancy?

```
find $HOME -type f \
   -regextype posix-egrep -iregex '.*\\.(jpe?g|gif|png|tiff|bmp)$'
```
# FILE HANDLES NOT FIFOS

#### Writing to network via a file

**mkfifo /tmp/myfifo cat /tmp/myfifo | nc myhost 9999 & avml /tmp/myfifo**

Writing to network via a file handle

**avml >(nc myhost 9999)**

#### STILL CRAZY AFTER ALL THESE YEARS

Thanks for listening! Any final questions?

hrpomeranz@gmail.com @hal\_pomeranz@infosec.exchange *https://github.com/halpomeranz/LinuxCmdLine*

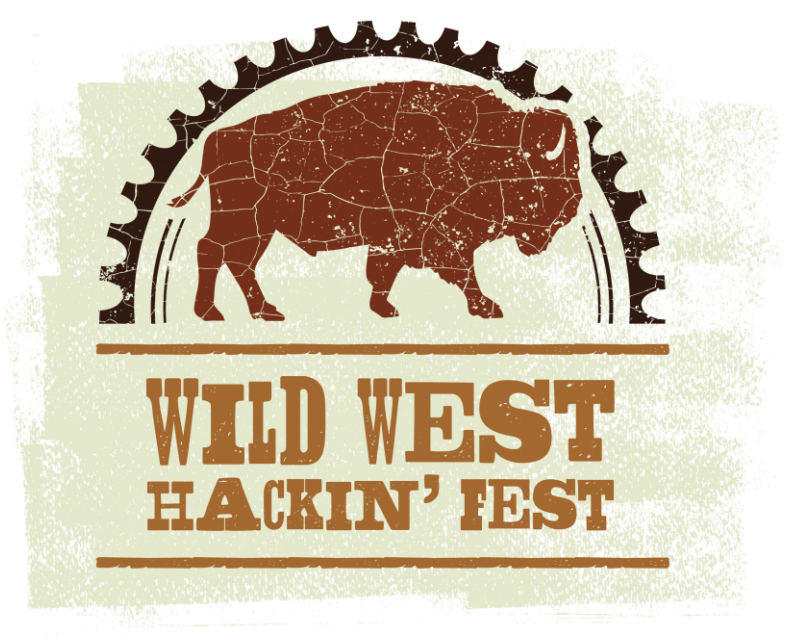